# **Sistema Informatizado da 5ª Conferência Instruções de uso**

Conselho das

**Cidades** 

Ministério das

Cidades

**CO E PAIS SEN** 

**ENCIA** 

DES

# **AMBIENTE MUNICIPAL**

# **Acesse o sistema no endereço: www.cidades.gov.br/conferencia2013**

#### **Página inicial**

A senha dará acesso ao ambiente de cada Município.

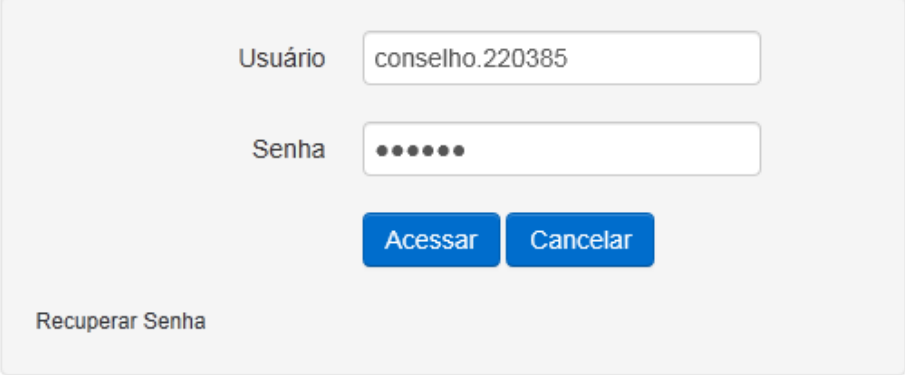

Para cadastrar uma Conferência Municipal, você deve clicar no botão **Cadastrar conferência municipal**.

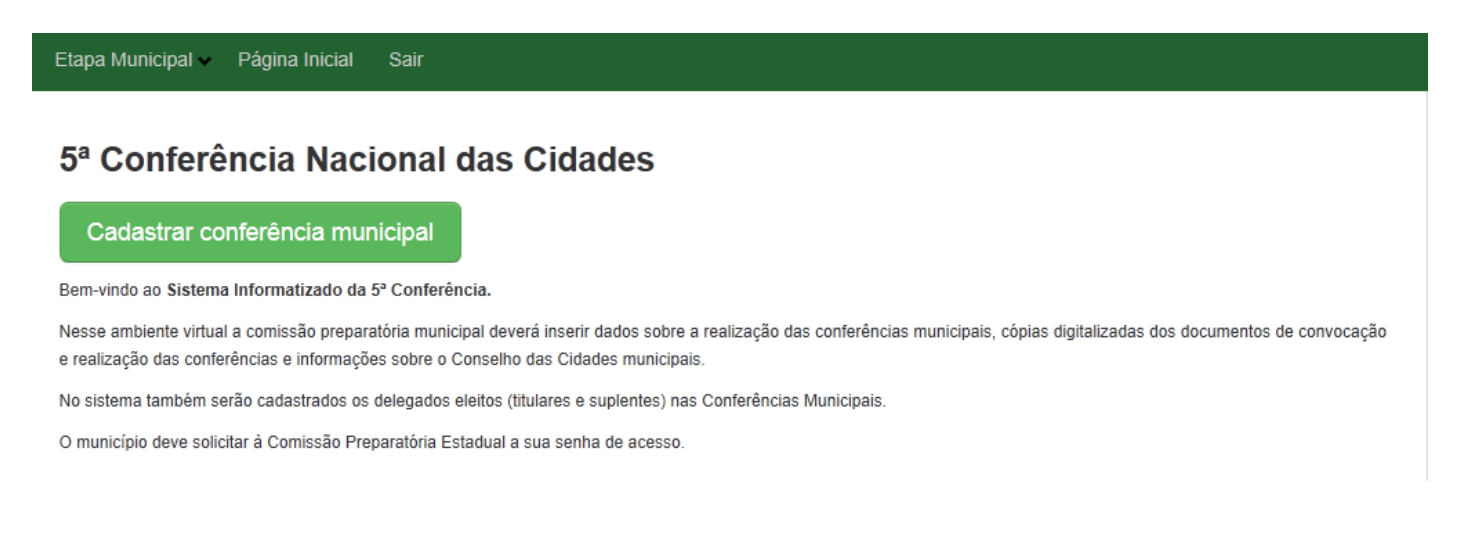

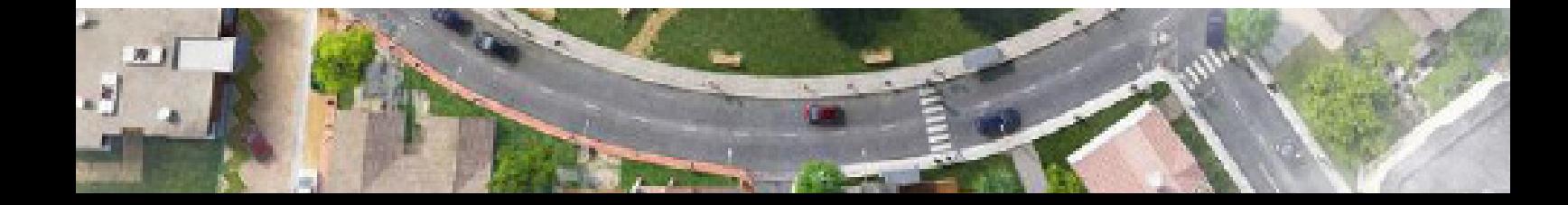

Conselho das Ministério das Cidades Cidades

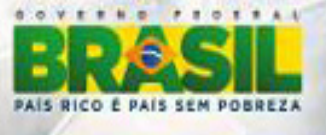

# Você terá acesso ao ambiente de cadastro das Conferências Municipais.<br>Esse ambiente é formado pelas abas abaixo:

ÊNCIA

**DES** 

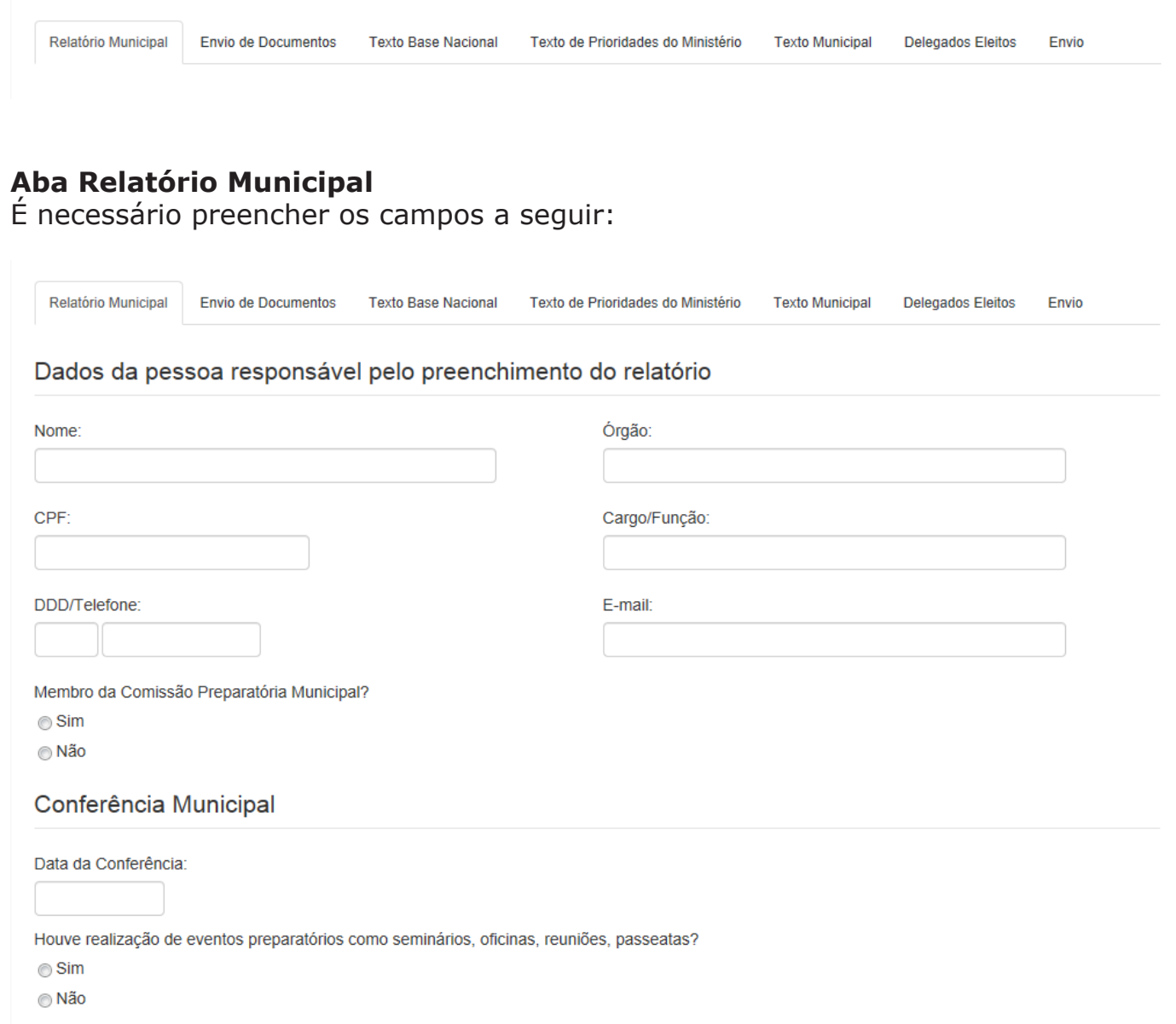

Quais os segmentos integram a Comissão Preparatória:

- Poder Executivo Municipal
- Poder Legislativo Municipal

Movimentos Sociais e Populares

Entidades de Trabalhadores

Entidades Empresariais

Entidades Profissionais, Acadêmicas e de Pesquisa

Organizações não Governamentais

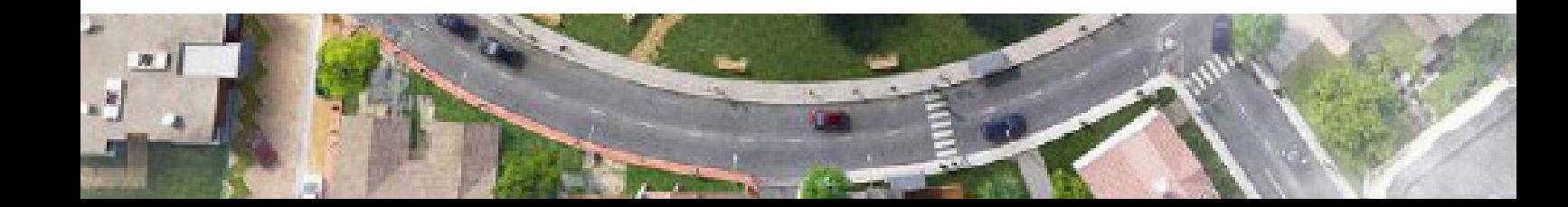

**la** 

 $\mathbf{R}$ 

Conselho das Ministério das<br>Cidades Cidades

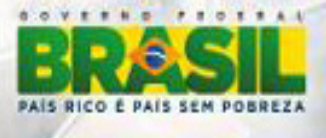

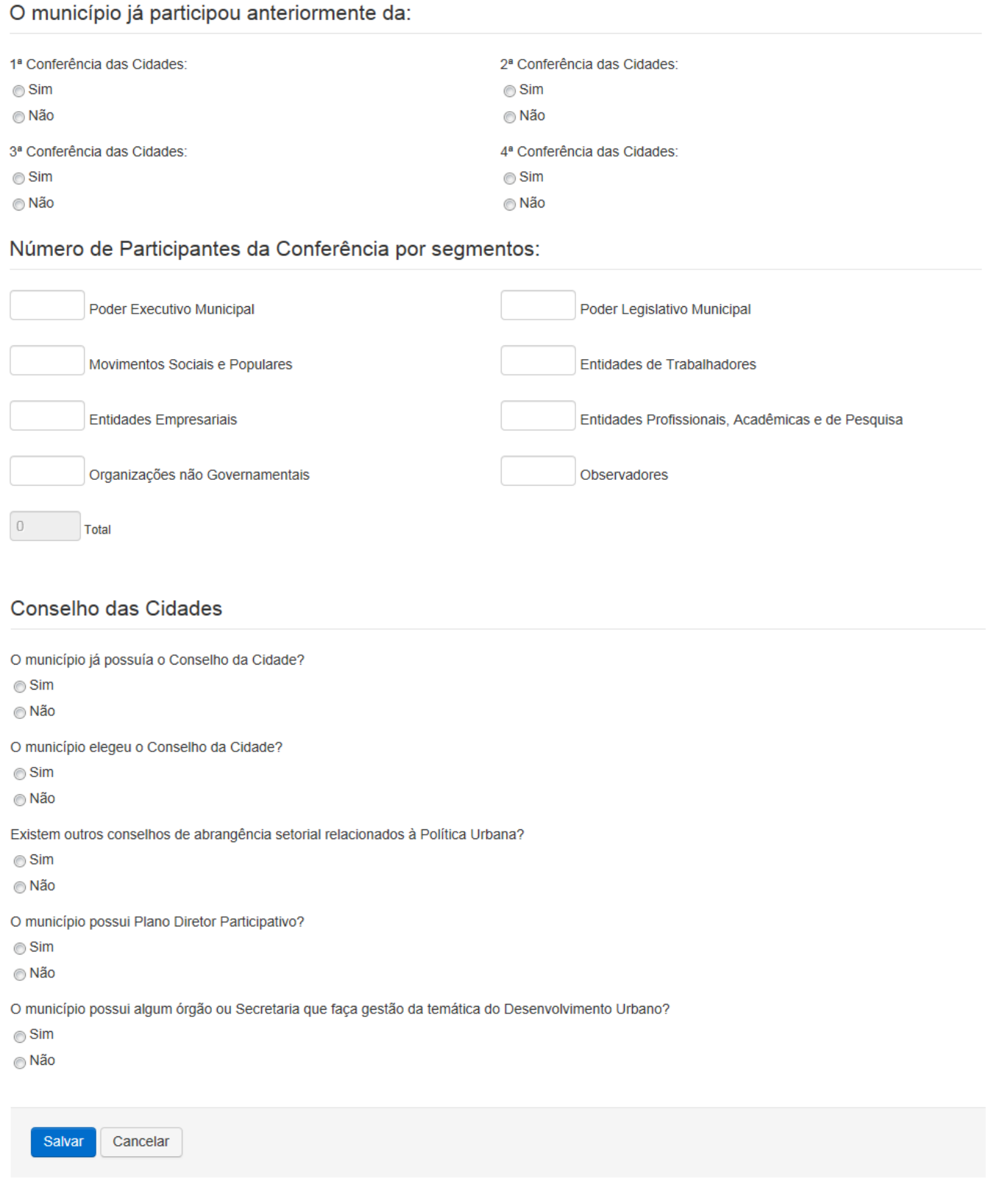

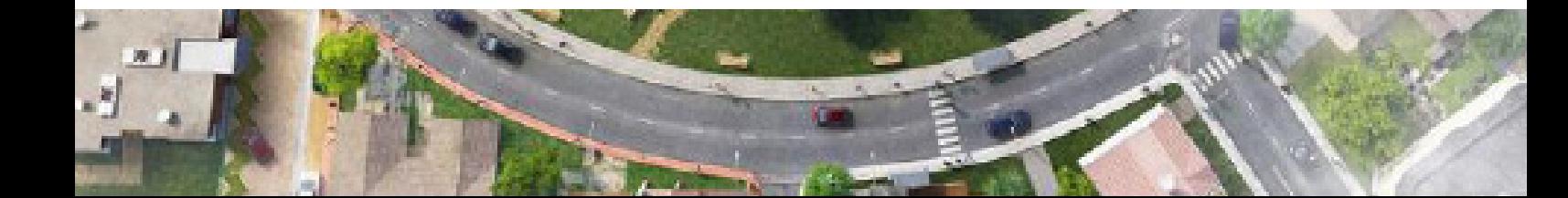

Conselho das Ministério das<br>Cidades Cidades

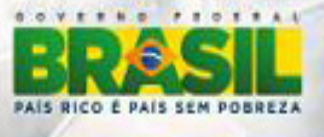

#### **Aba Envio de Documentos Municipal**

W

Nesse ambiente poderão ser enviadas as cópias dos documentos da Convocatória.

RÊNCIA

**ADES** 

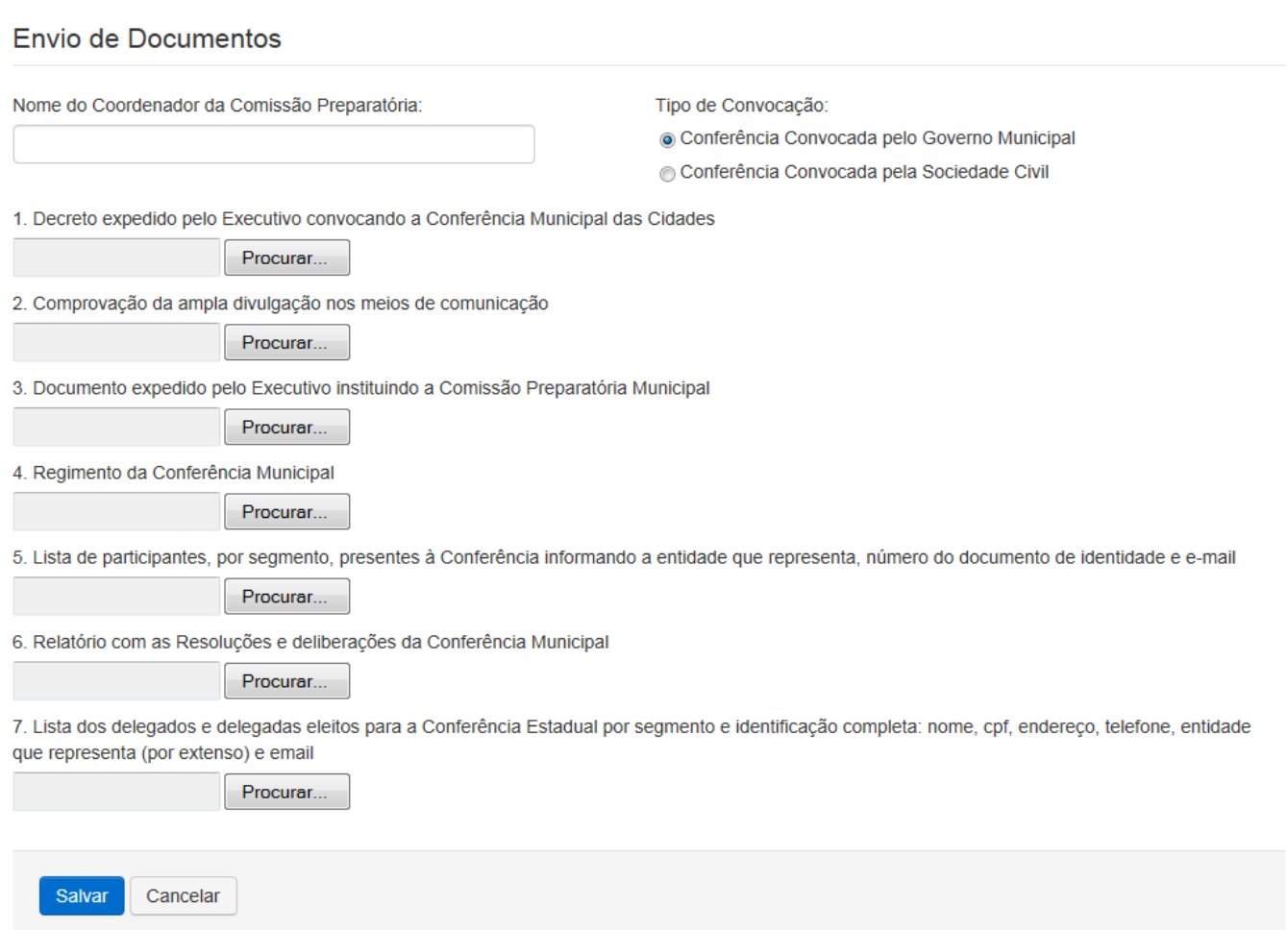

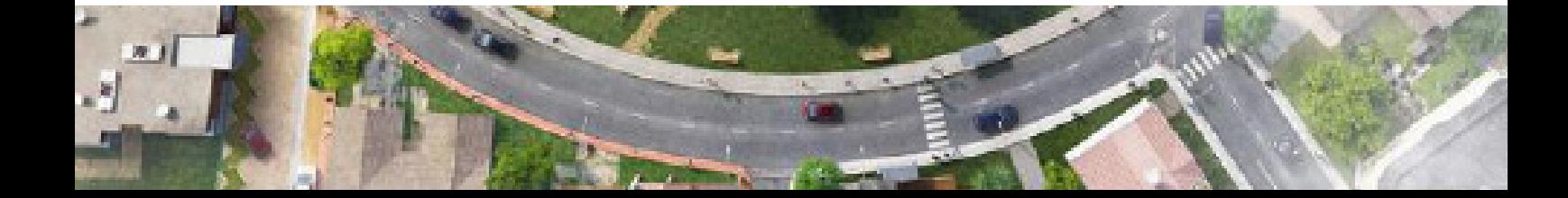

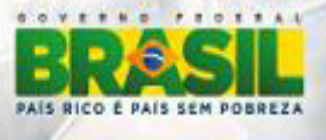

#### **Aba Texto Base Nacional**

Nessa aba serão cadastradas até 30 propostas ao Texto Base Nacional. Para cada proposta é necessário escolher um dos temas abaixo:

ÊNCIA

**ADFS** 

1. Políticas de incentivo à implantação de instrumentos de promoção da função social da propriedade;

- 2. Participação e controle social no Sistema Nacional de Desenvolvimento Urbano;
- 3. Fundo Nacional de Desenvolvimento Urbano;
- 4. Instrumentos e políticas de integração intersetorial e territorial;

Só é possível cadastrar uma proposta por vez. Não há limite de caracteres.

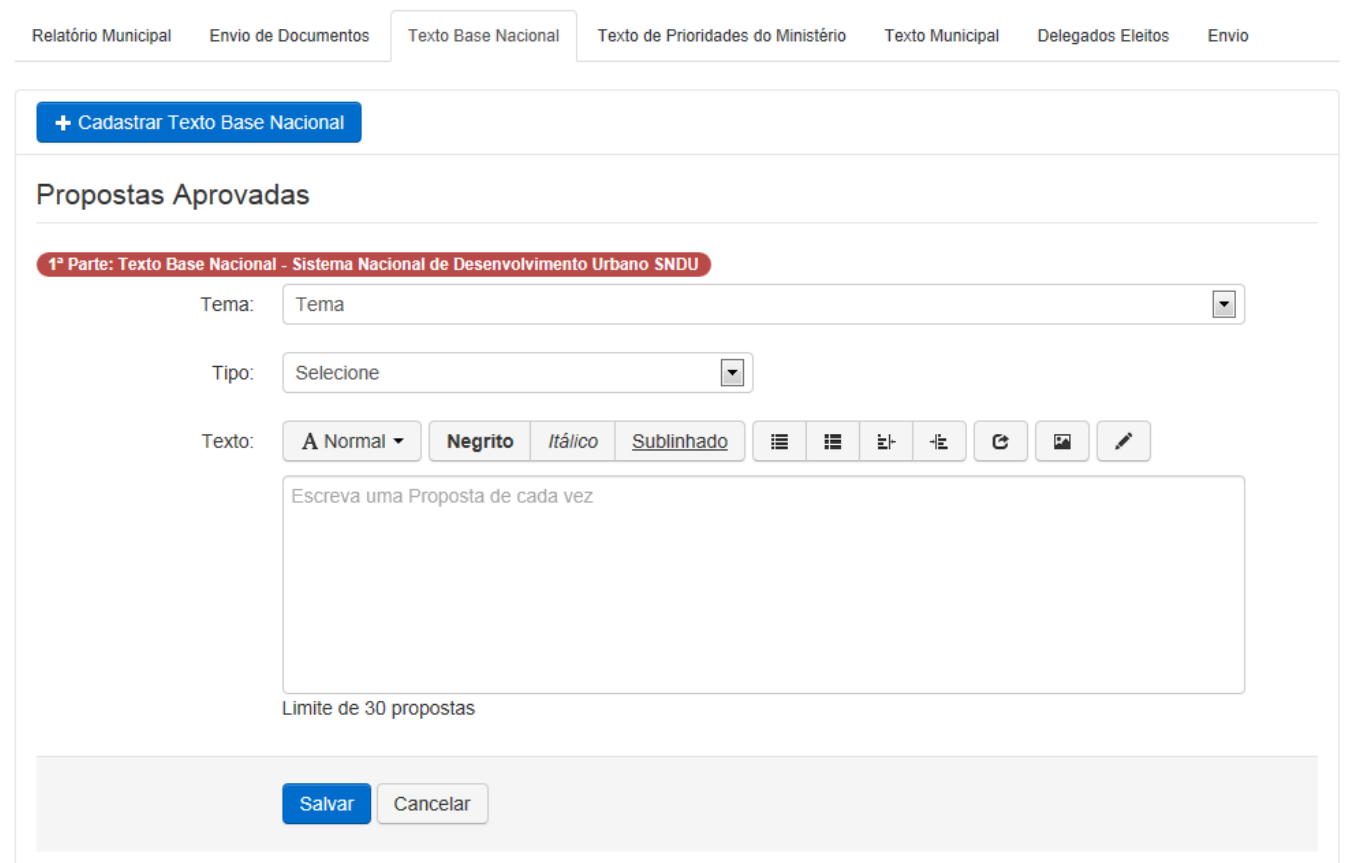

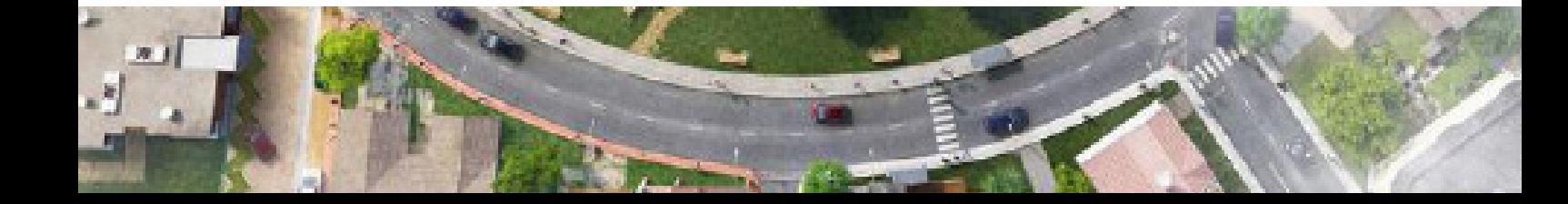

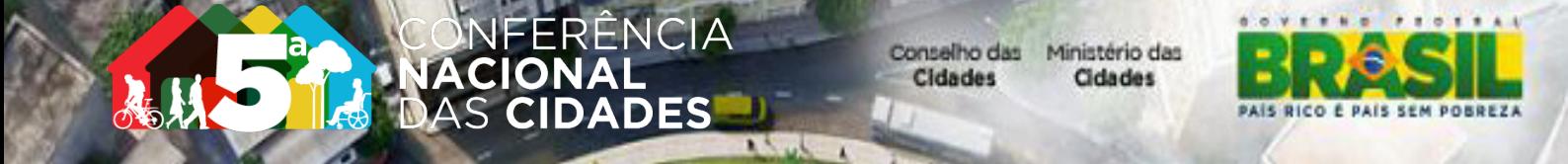

### **Aba Texto Prioridades do Ministério**

Nessa aba serão cadastradas até 10 propostas ao Texto de apresentação das Prioridades do Ministério das Cidades.

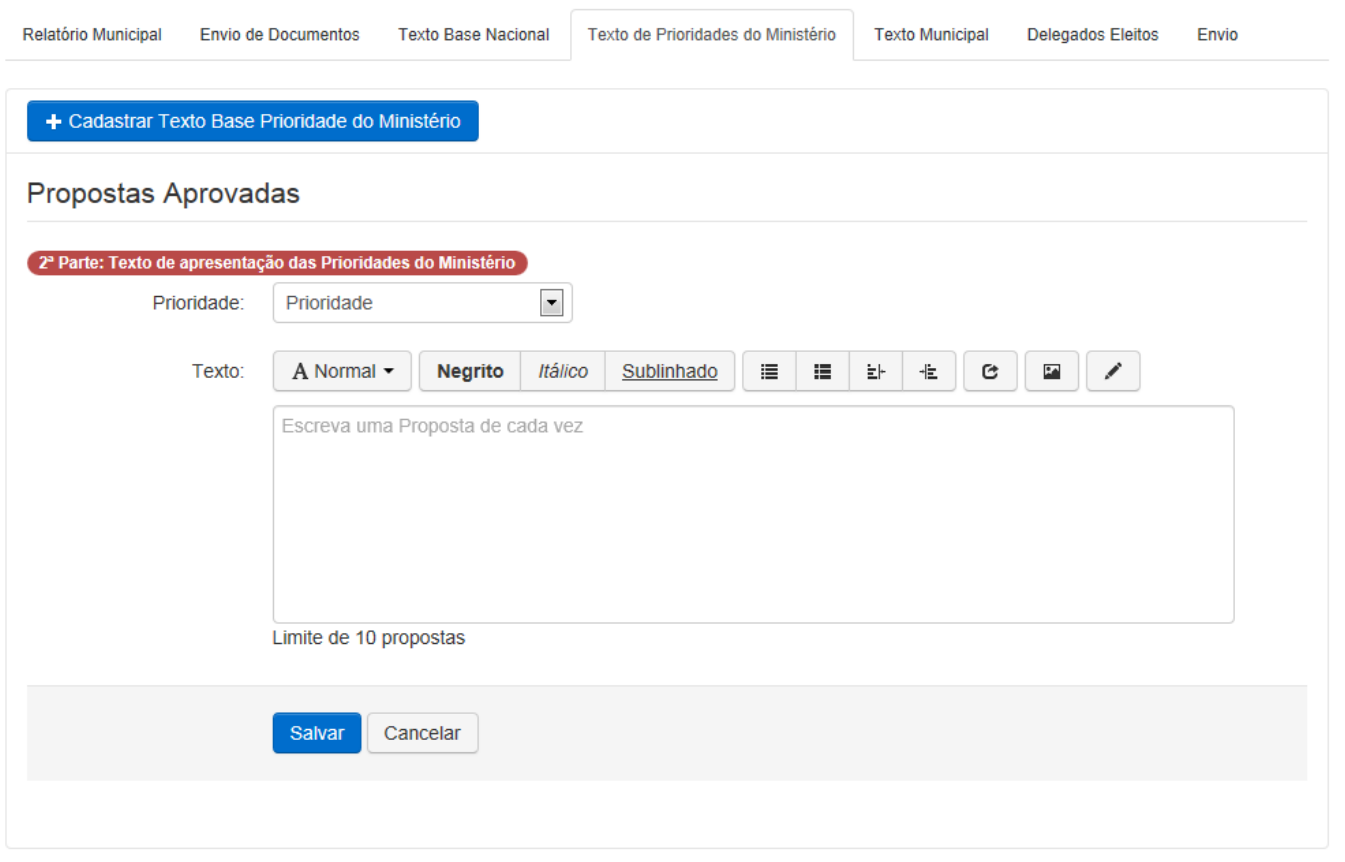

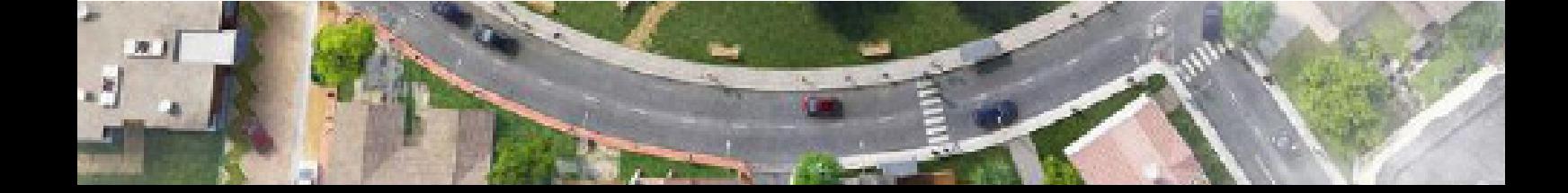

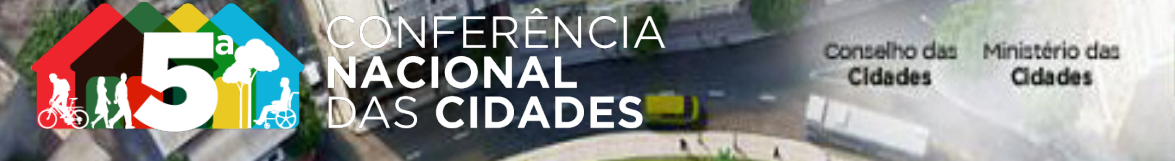

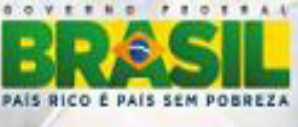

# **Aba Texto Municipal**

Nessa aba será cadastrado o texto único acerca da realidade municipal e definição das propostas e prioridades locais.

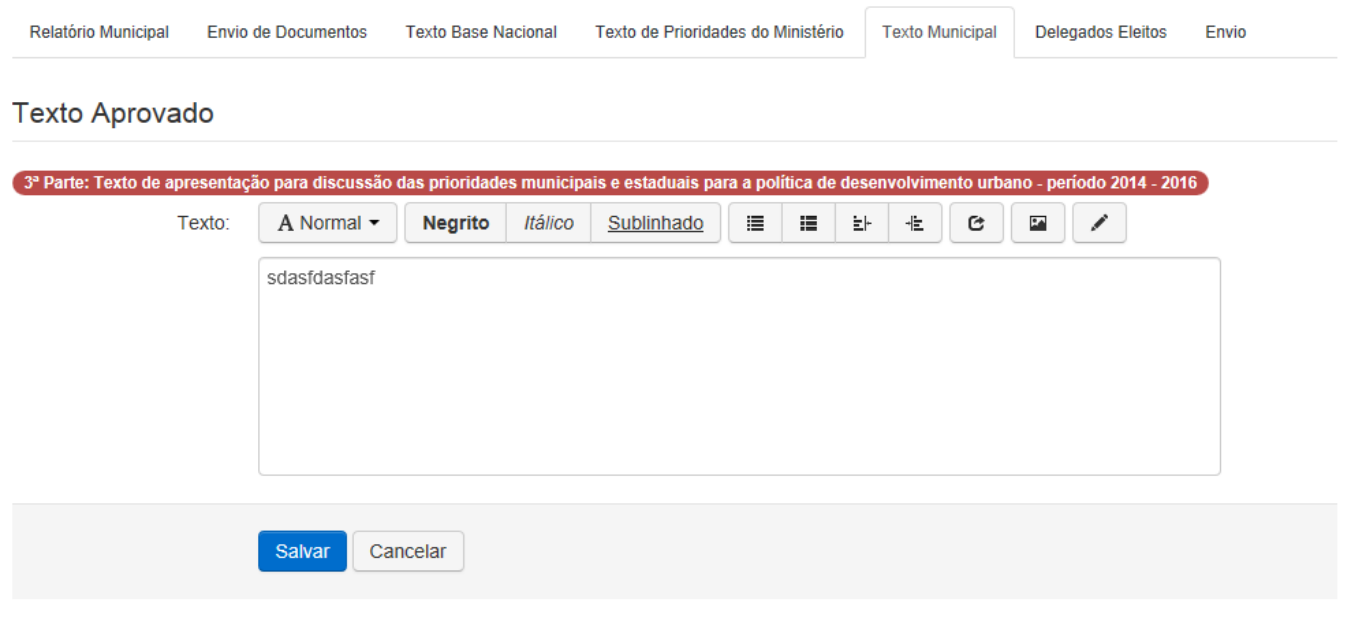

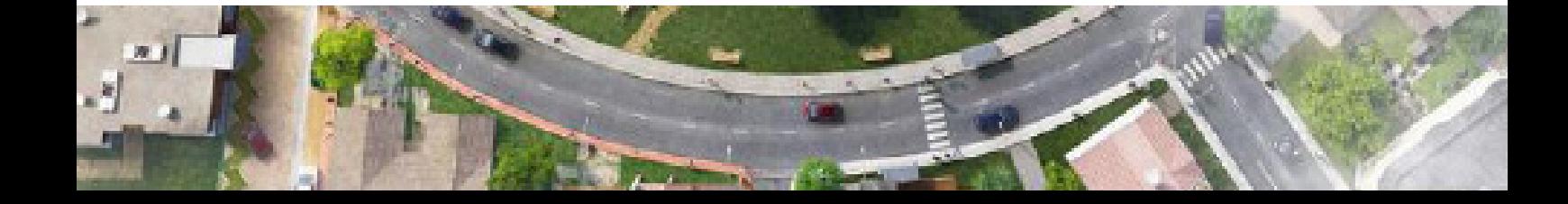

Conselho das Ministério das<br>Cidades Cidades

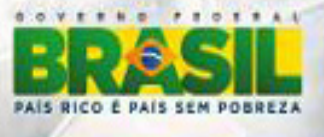

#### **Aba Delegados Eleitos**

Serão validados apenas os delegados devidamente cadastrados neste ambiente. **Cada titular deve ser cadastrado em conjunto com seu respectivo suplente.**

RÊNCIA

**DADES** 

**VACIONAL** 

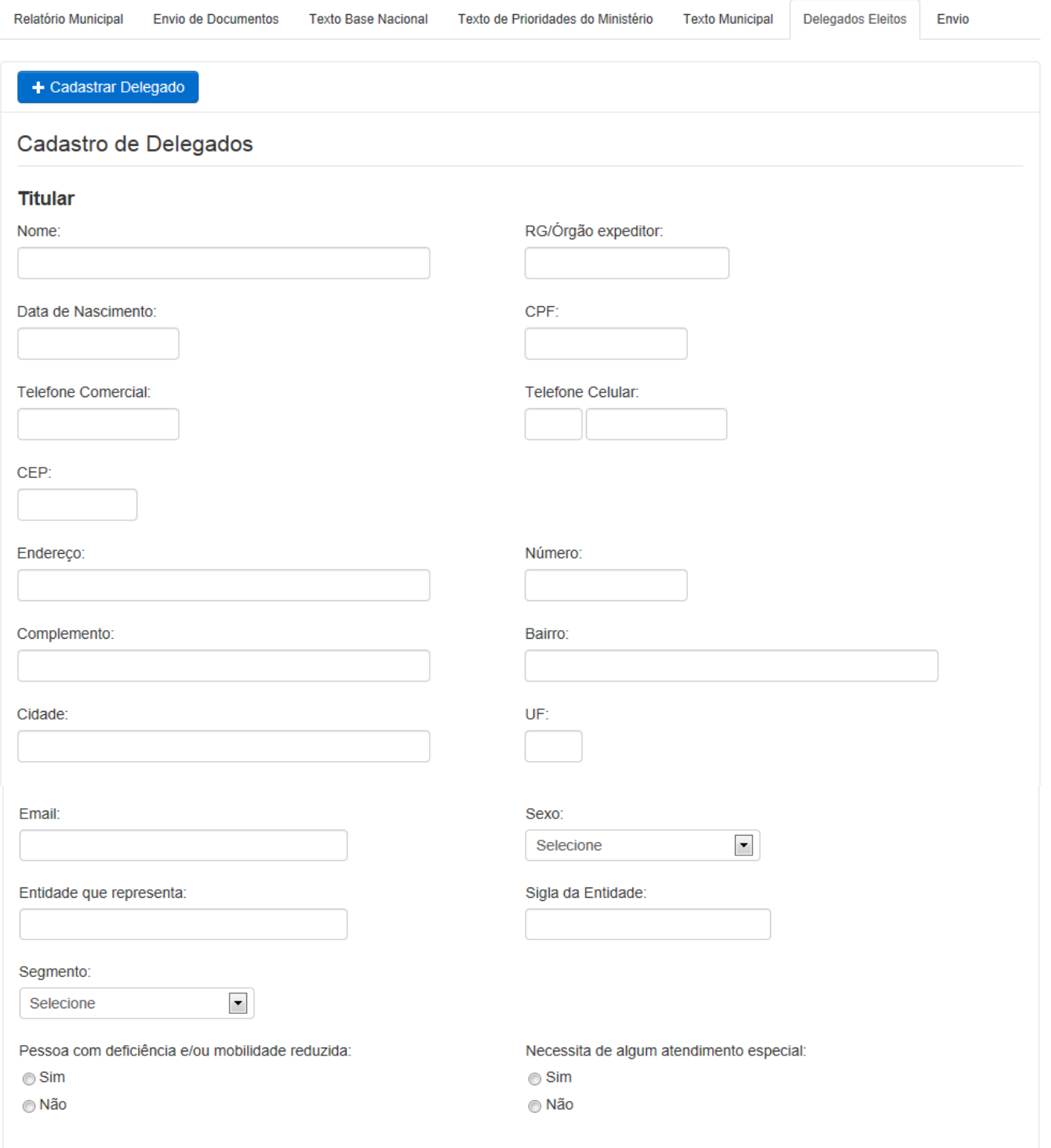

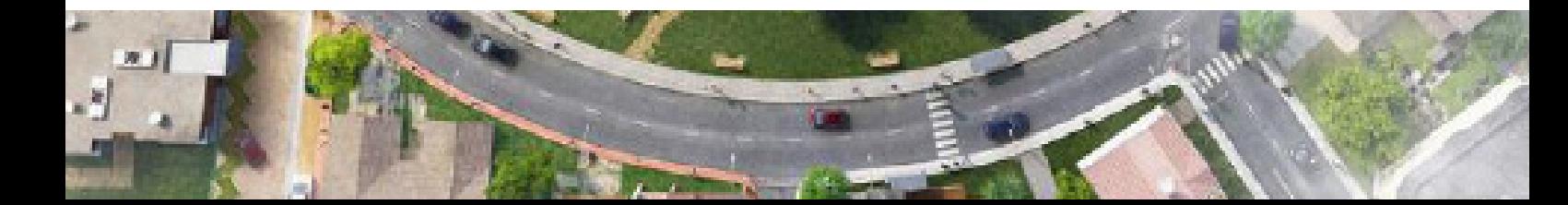

# NONFERÊNCIA

Conselho das Ministério das<br>Cidades Cidades

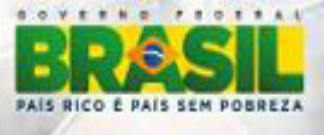

**Suplente** 

la,

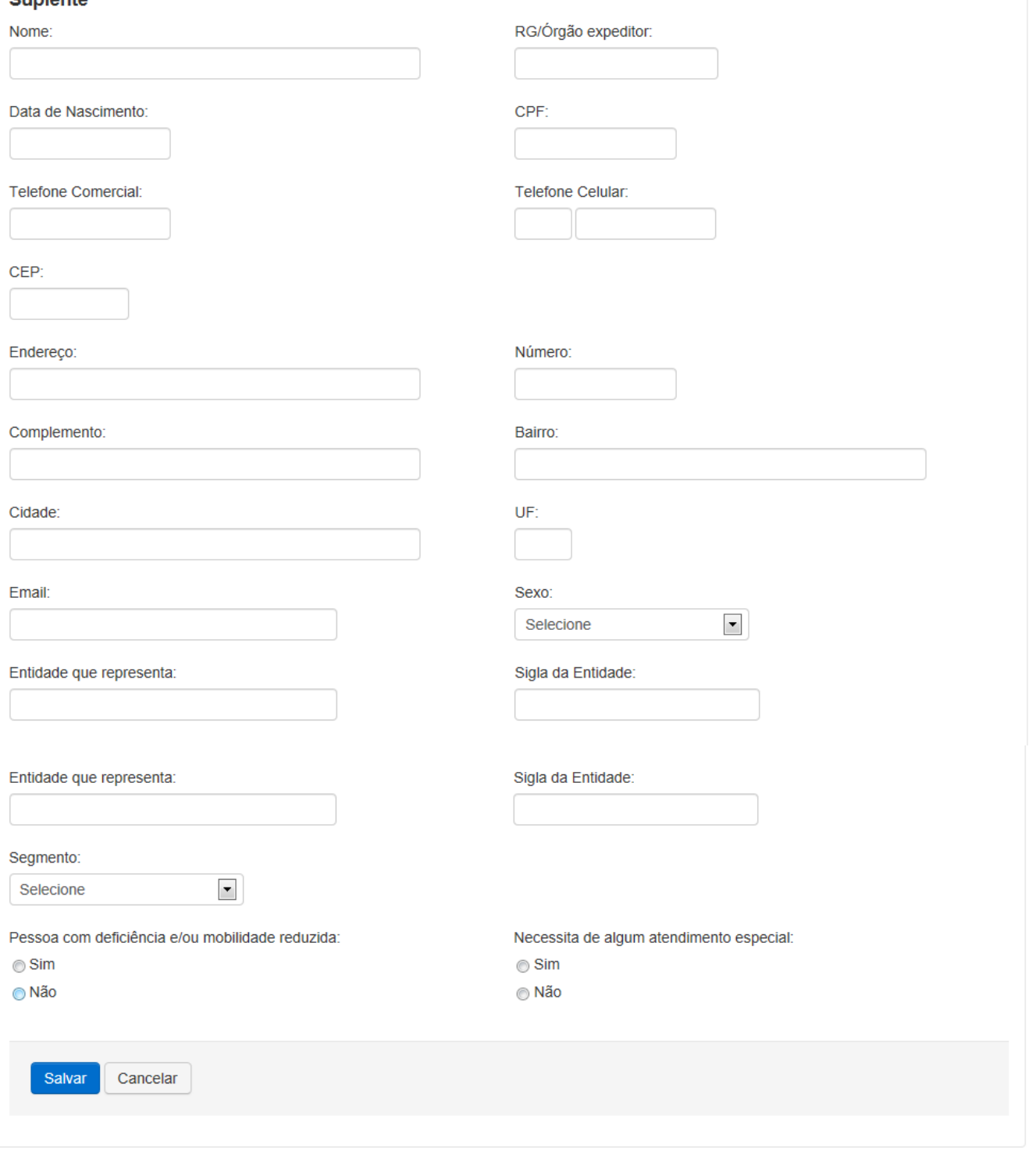

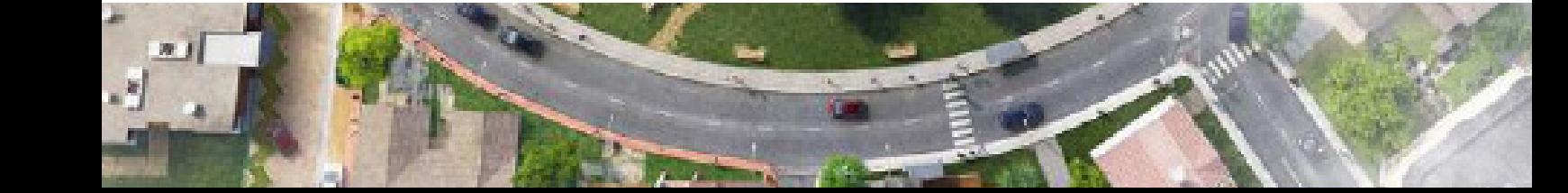

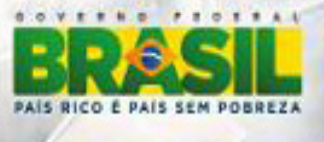

#### **Aba Envio**

Após o preenchimento de todas as abas do ambiente, envie o Relatório da Conferência Municipal à Comissão Preparatória de seu Estado

**ERÊNCIA** 

**DADES** 

**VACIONAL** 

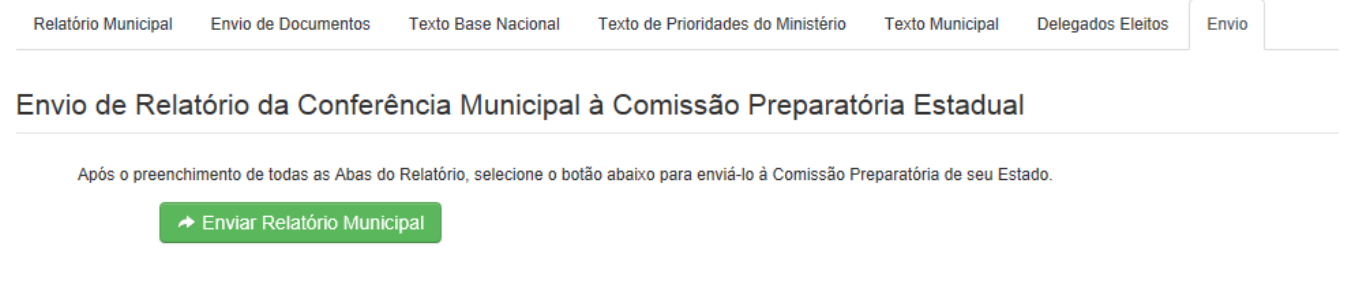

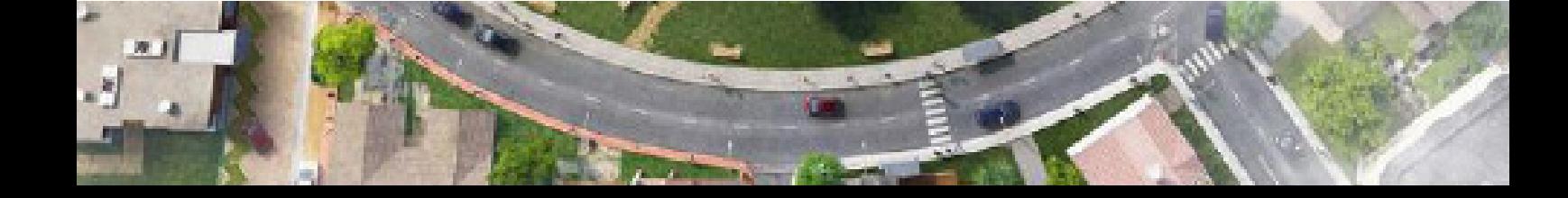